## SAP ABAP table RELS FLURST GRUNDB H {LUM: Reporting - Detail Grundbuch}

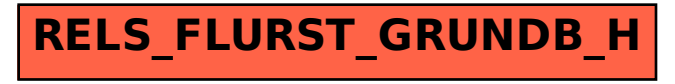